## IS 0020 Program Design and Software Tools

Stack/Queue - File Processing Lecture 10

March 29, 2005

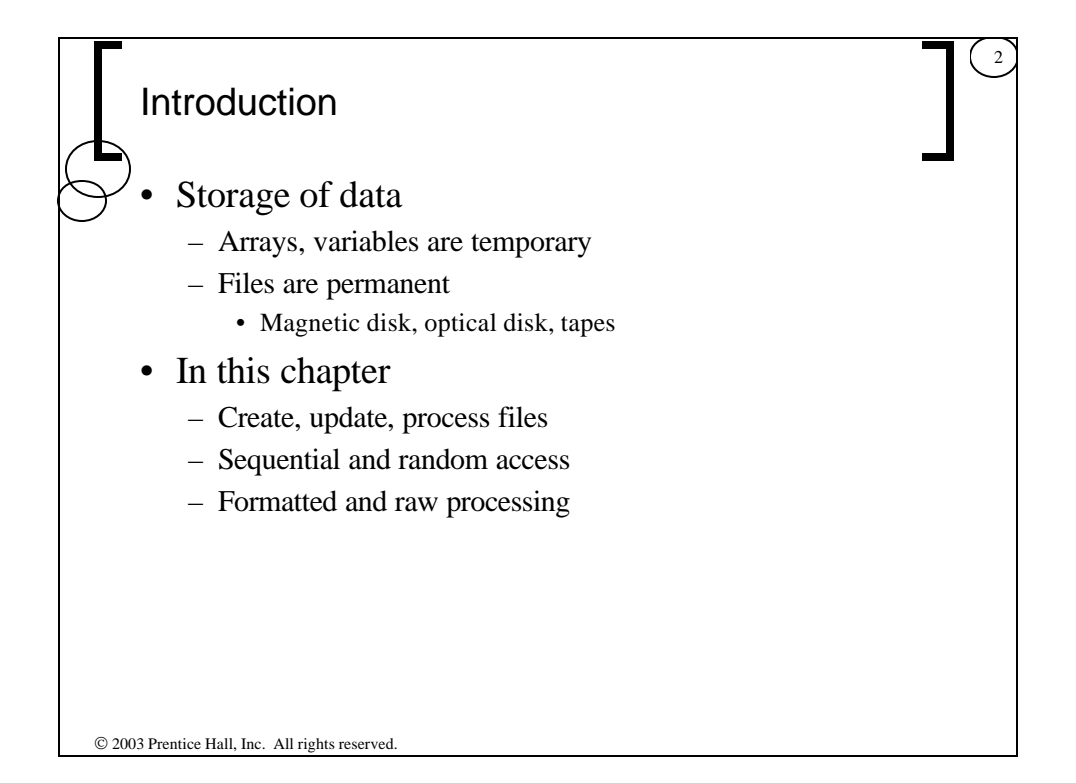

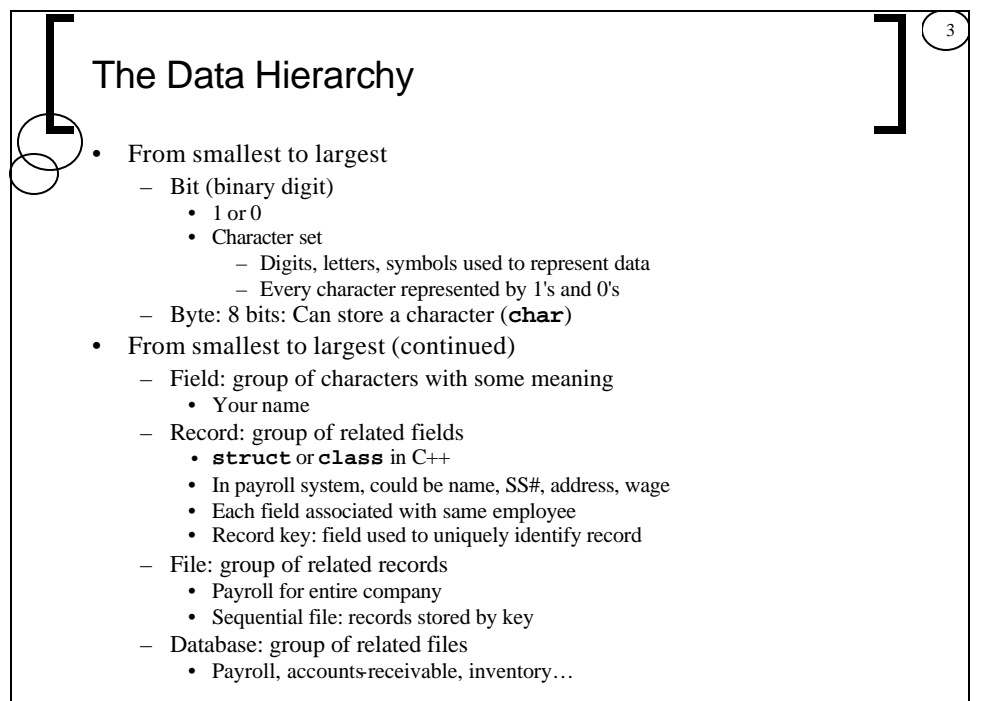

 $©$  2003 Prentice Hall, Inc. All rights reserved.

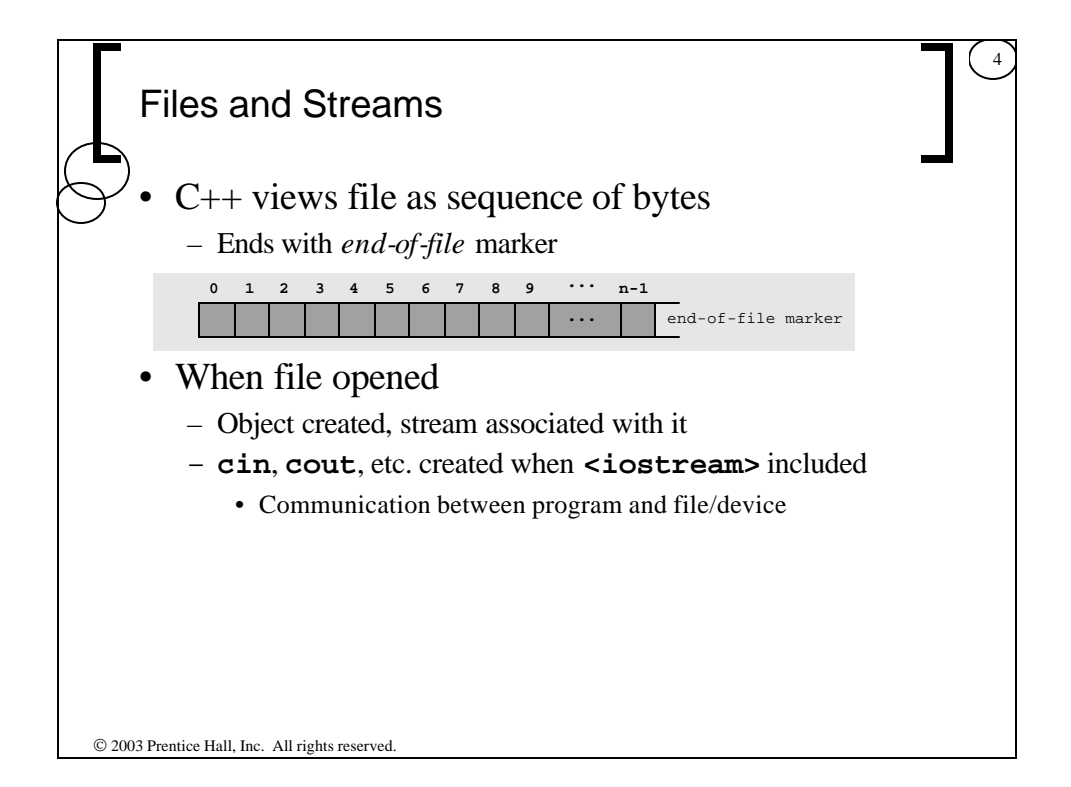

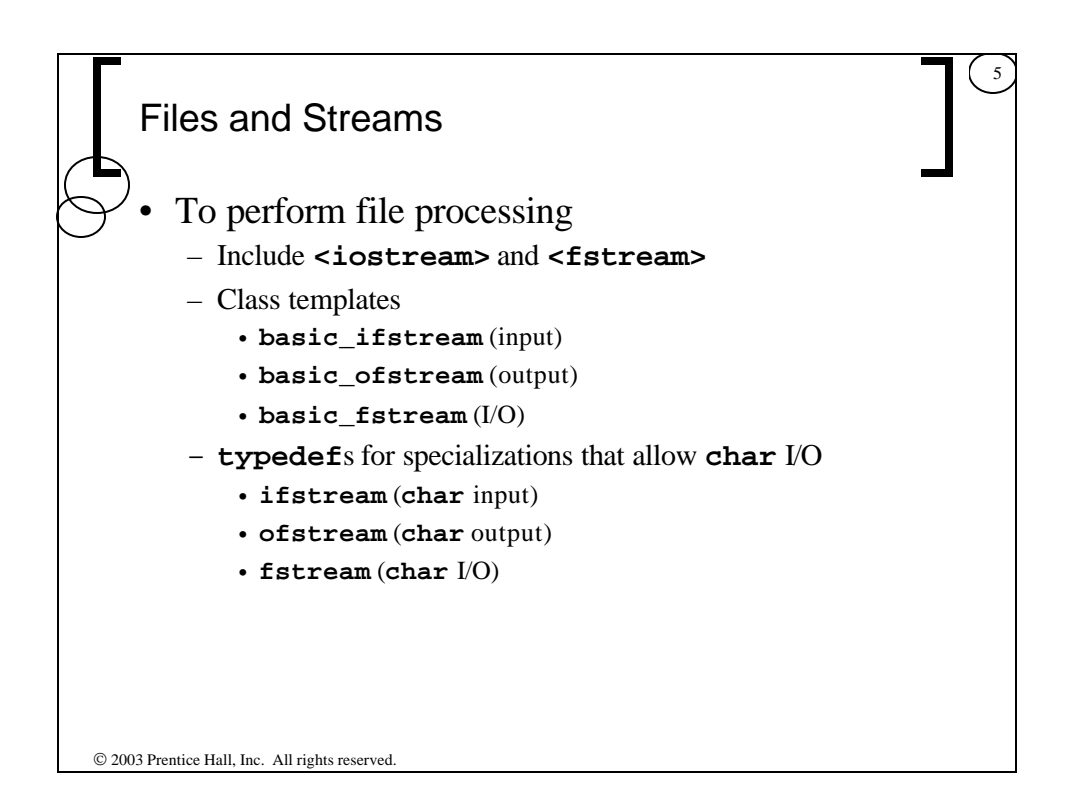

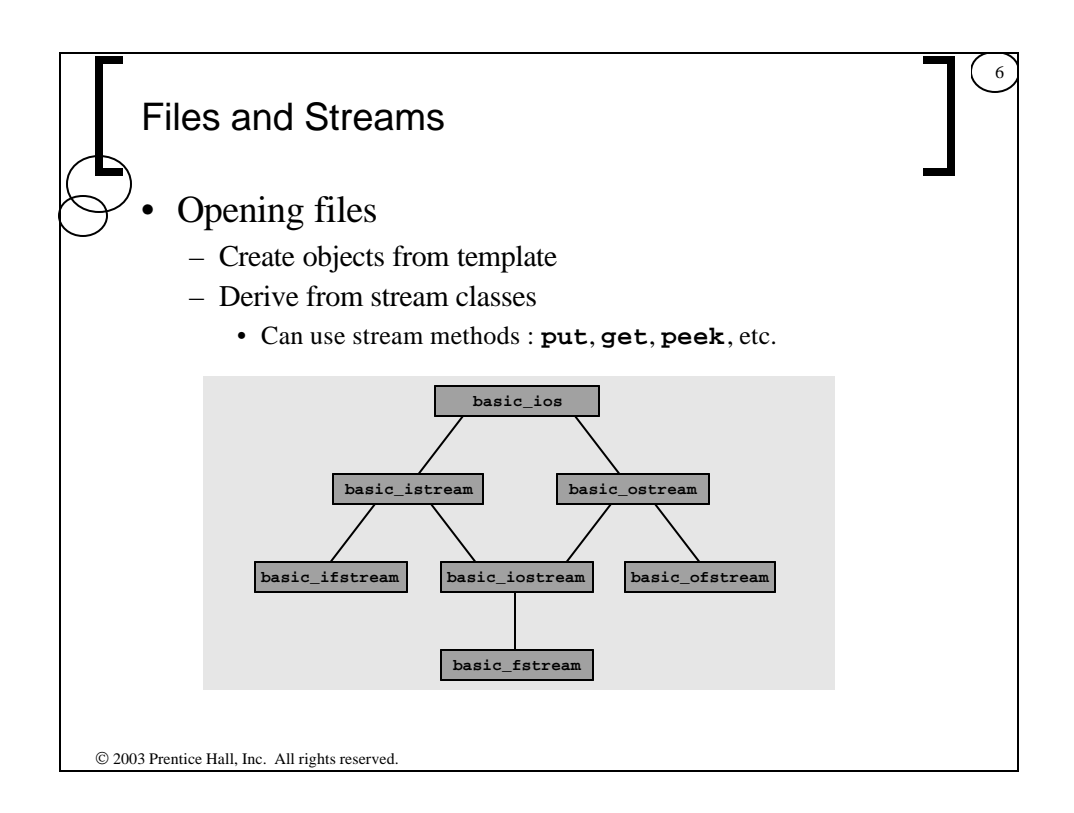

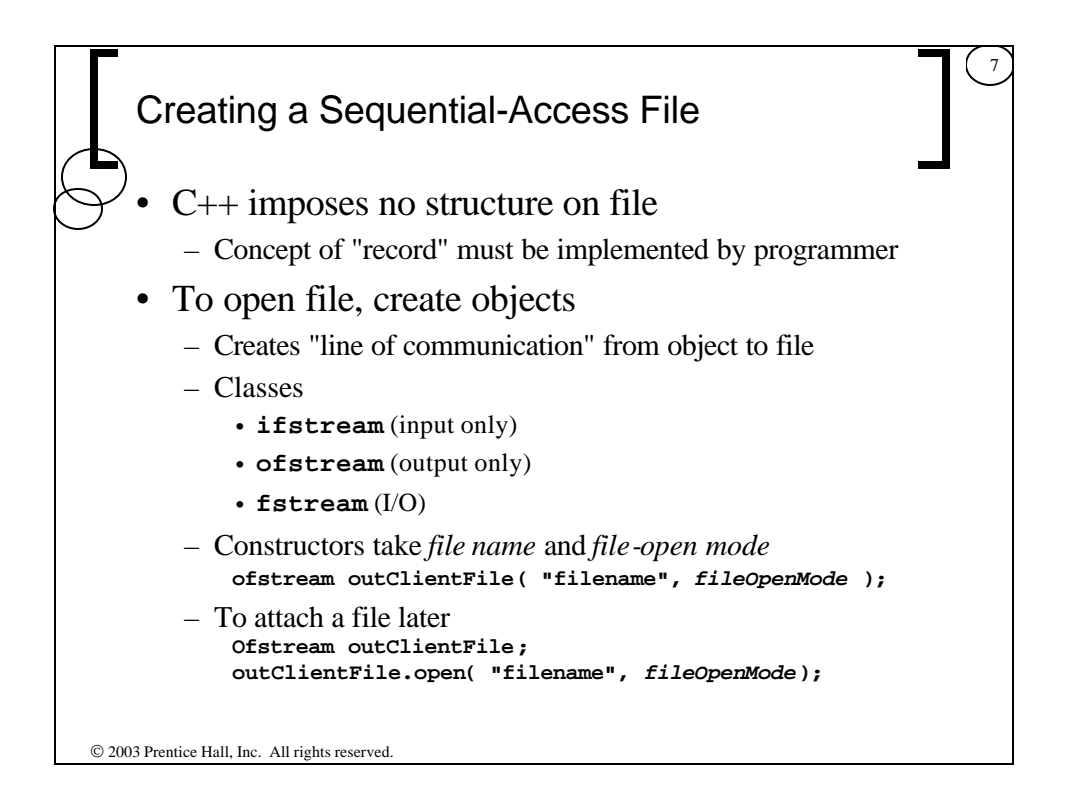

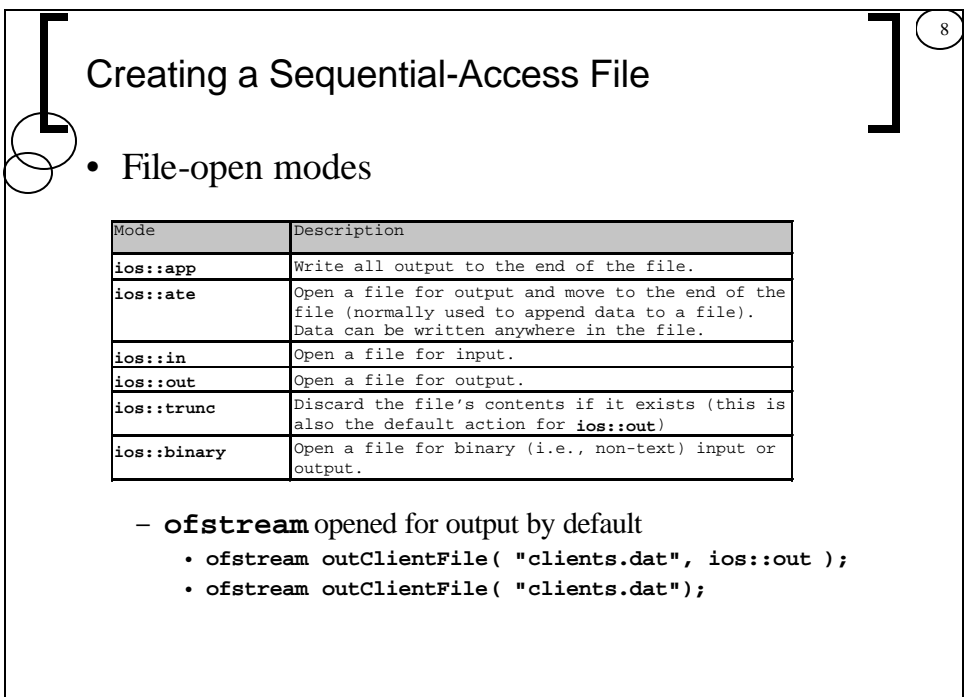

 $©$  2003 Prentice Hall, Inc. All rights reserved.

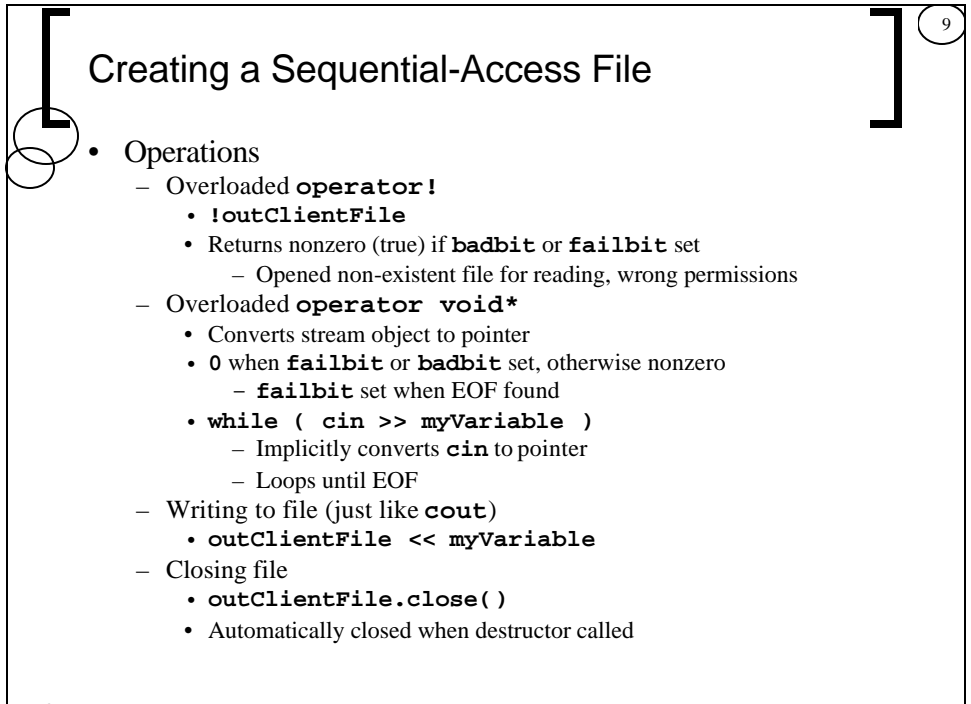

2003 Prentice Hall, Inc. All rights reserved.

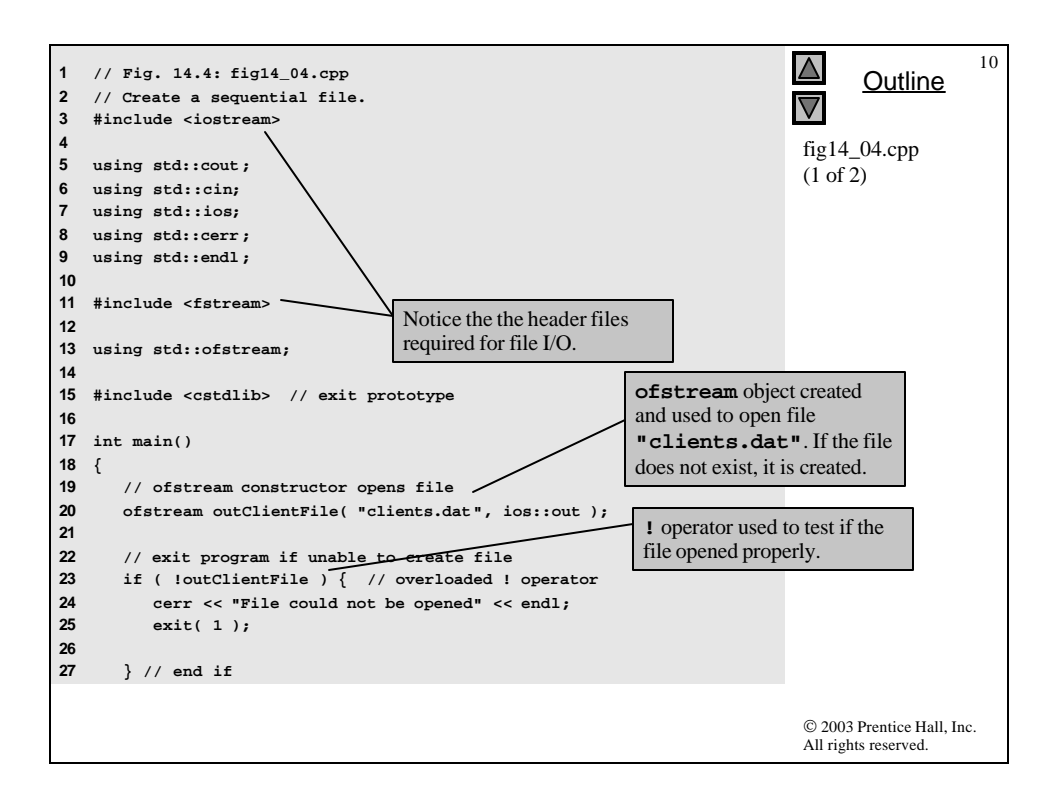

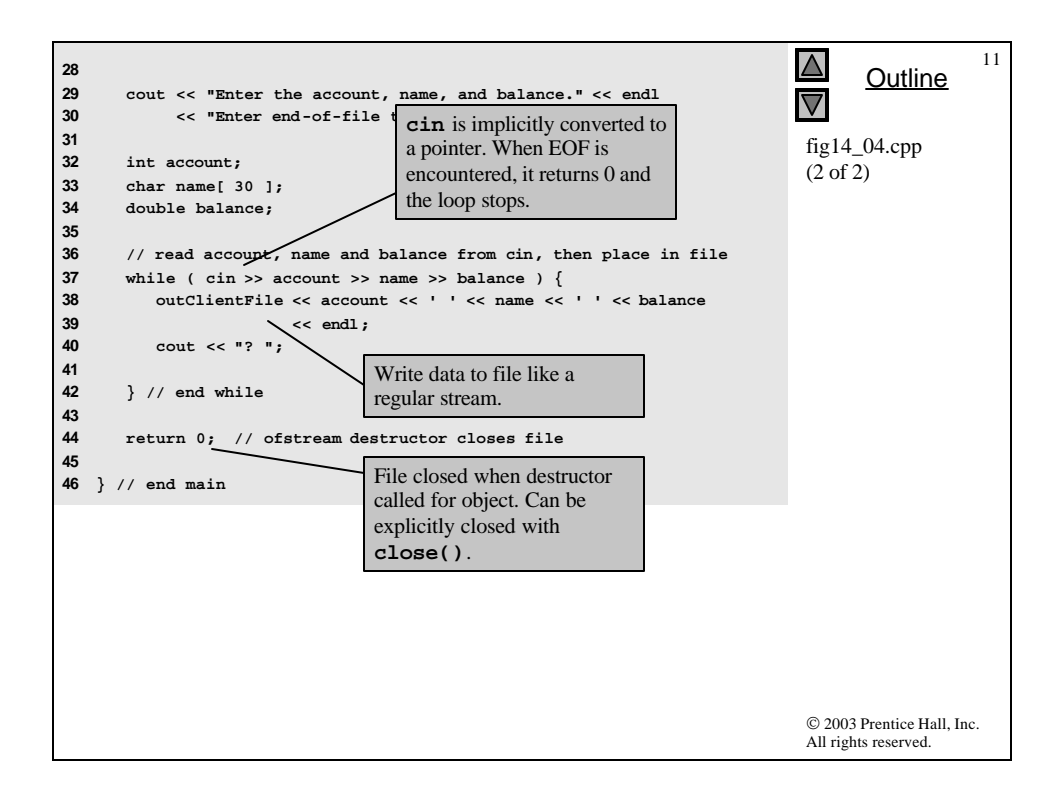

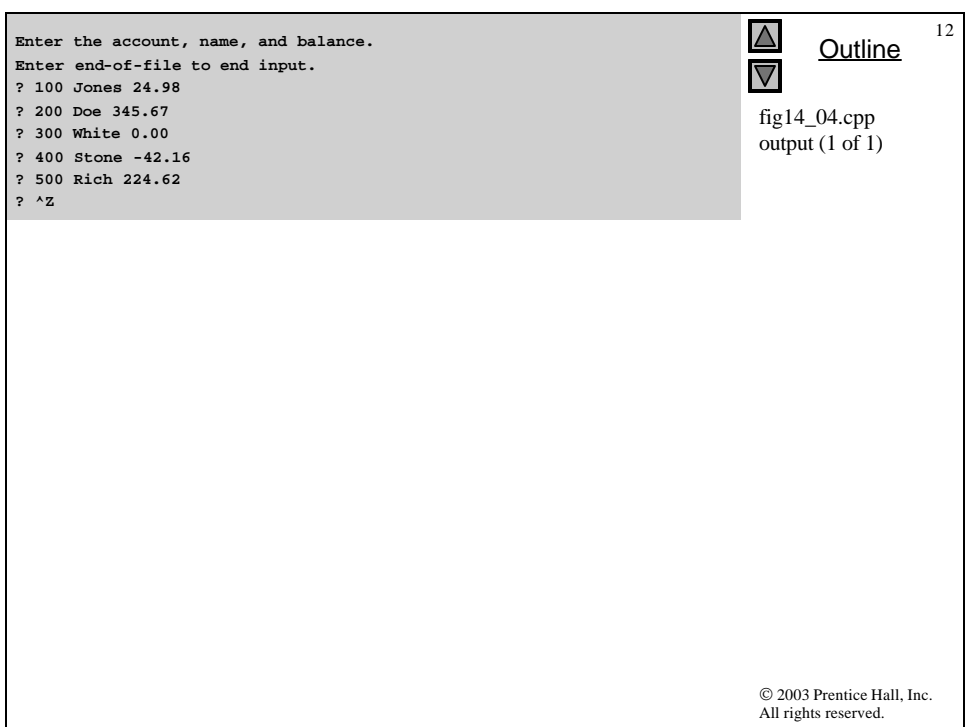

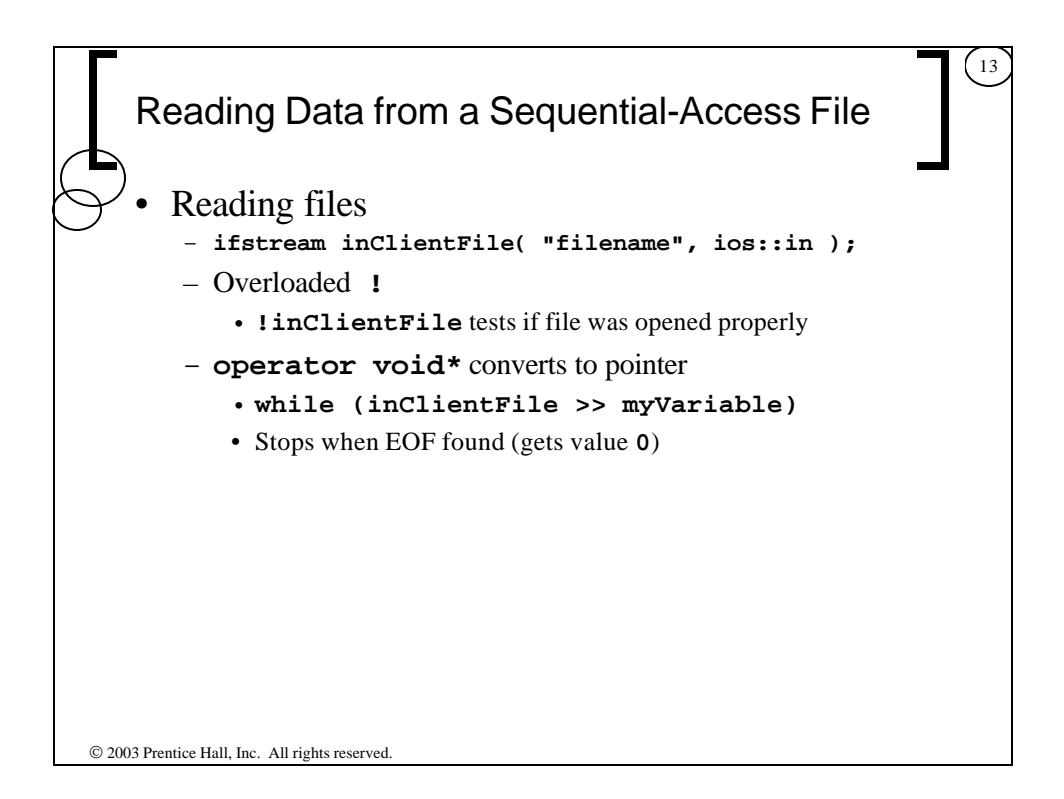

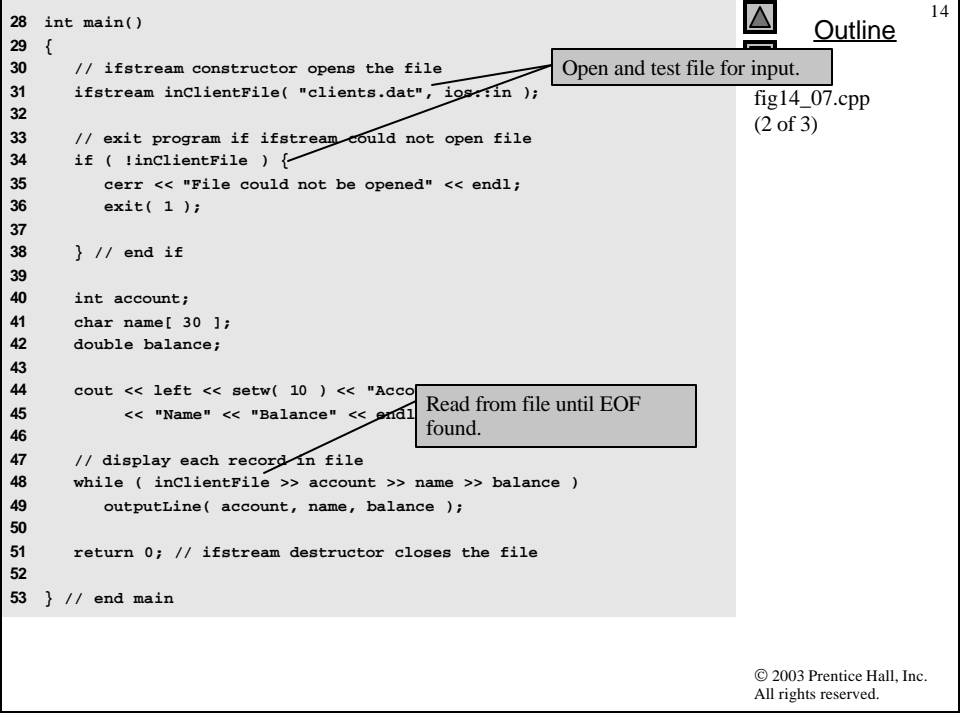

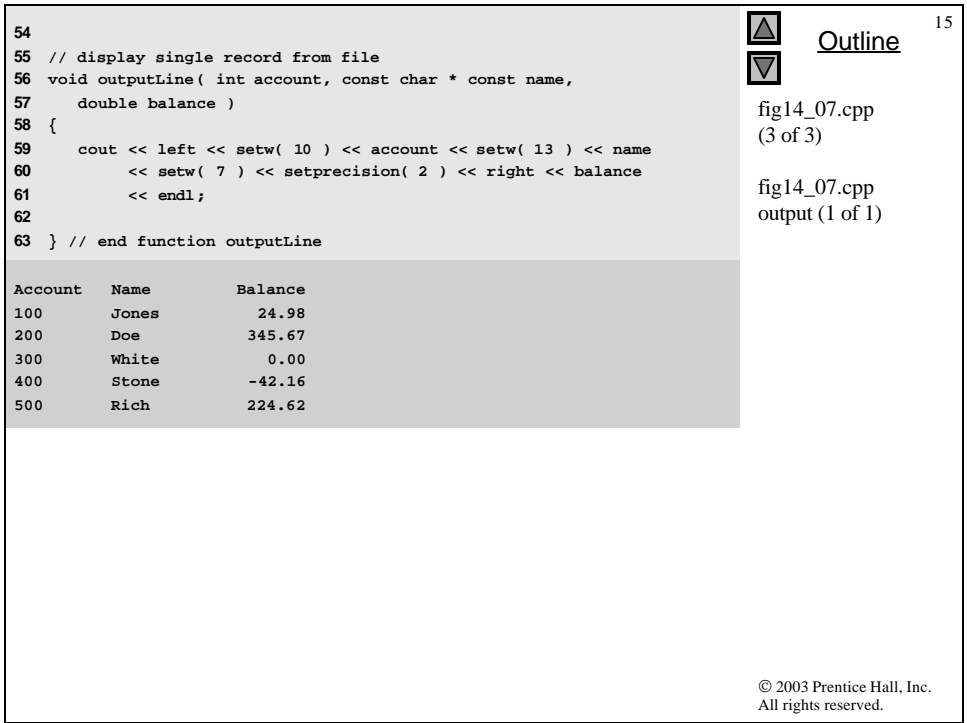

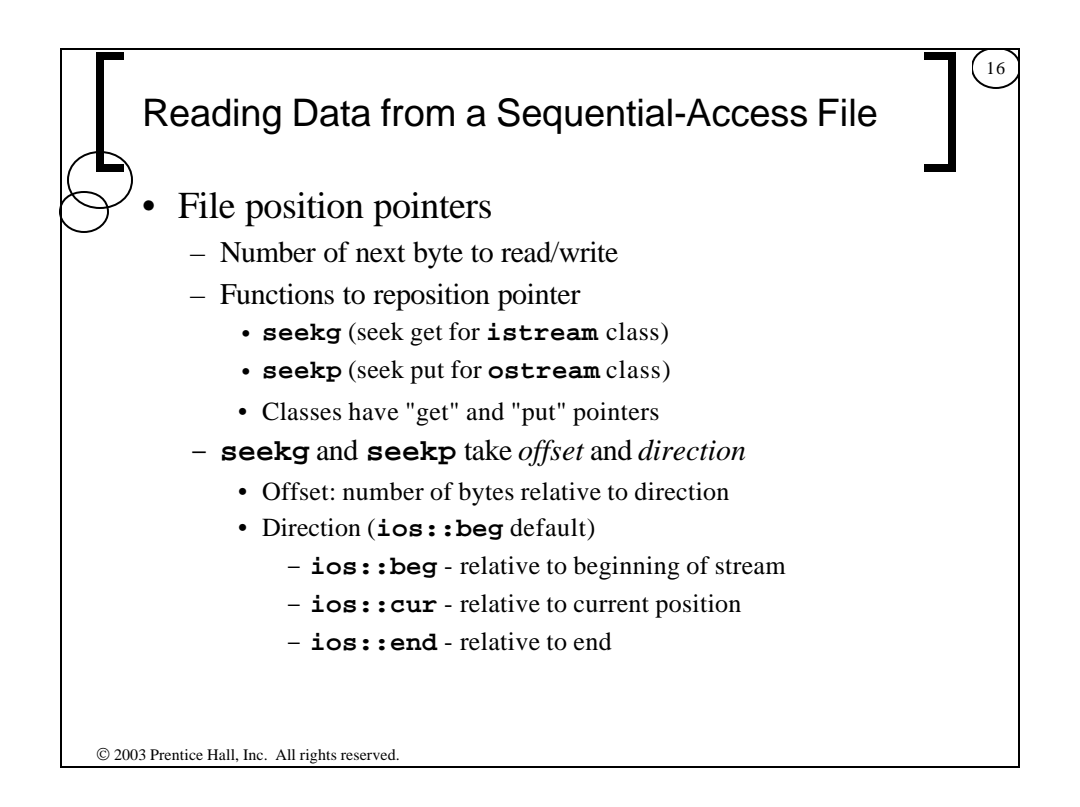

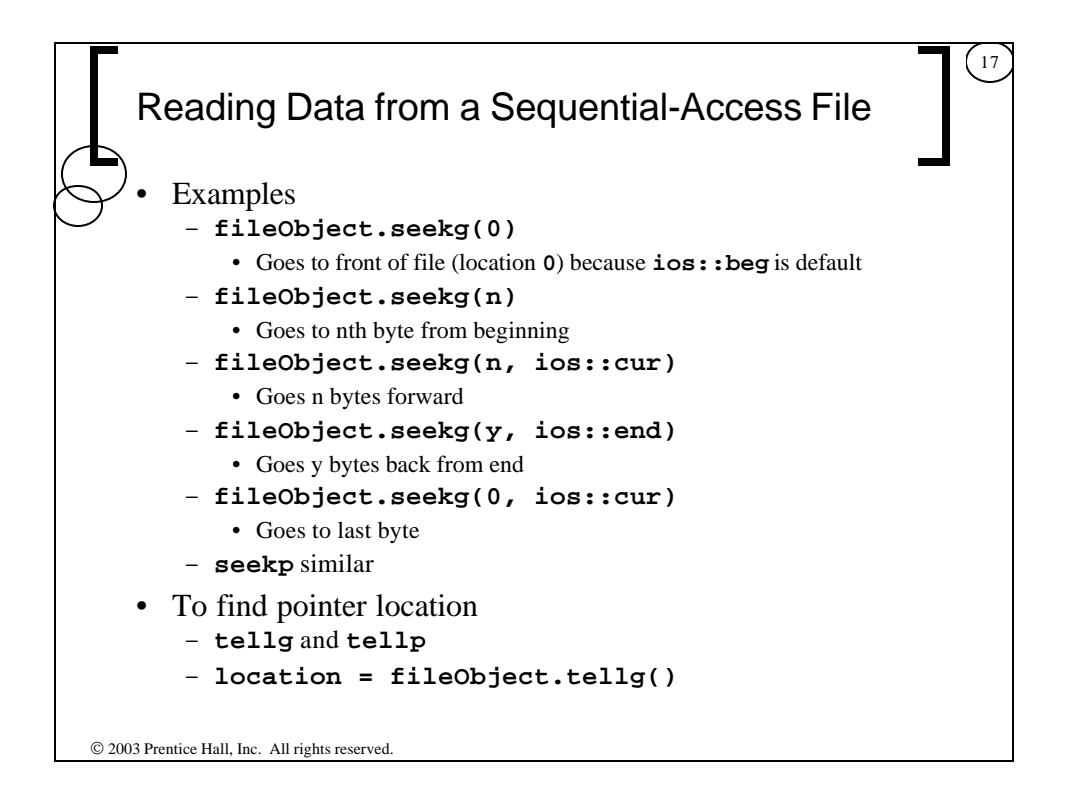

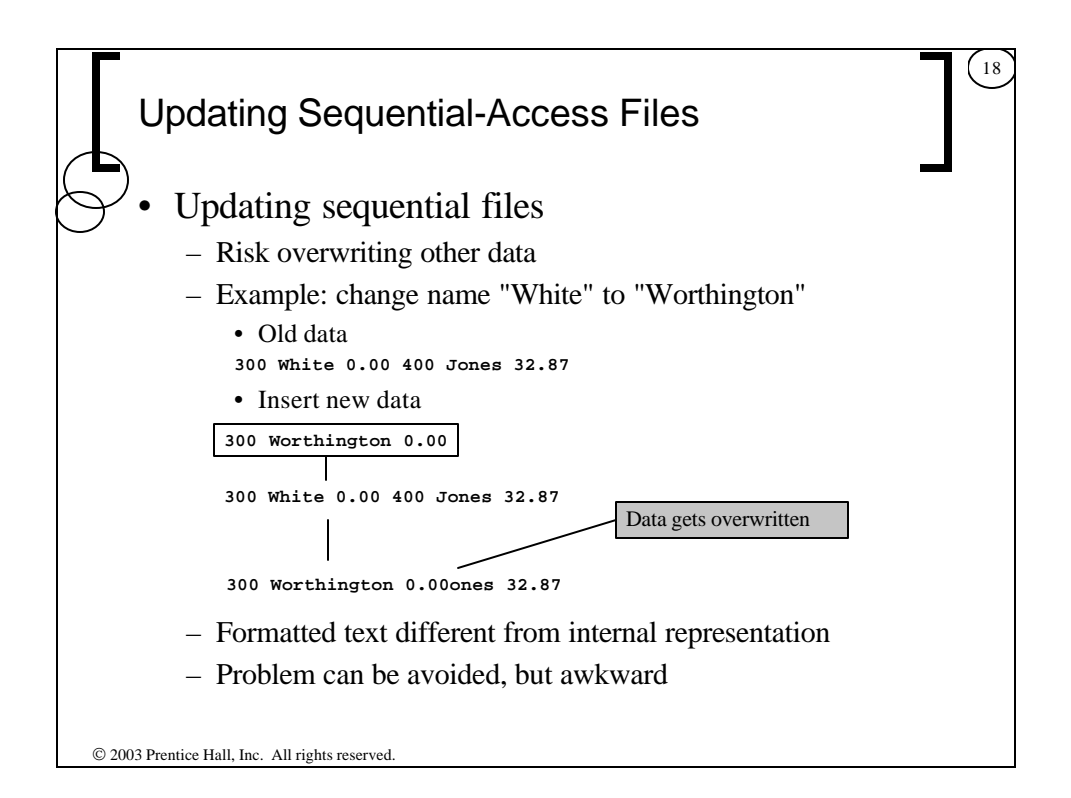

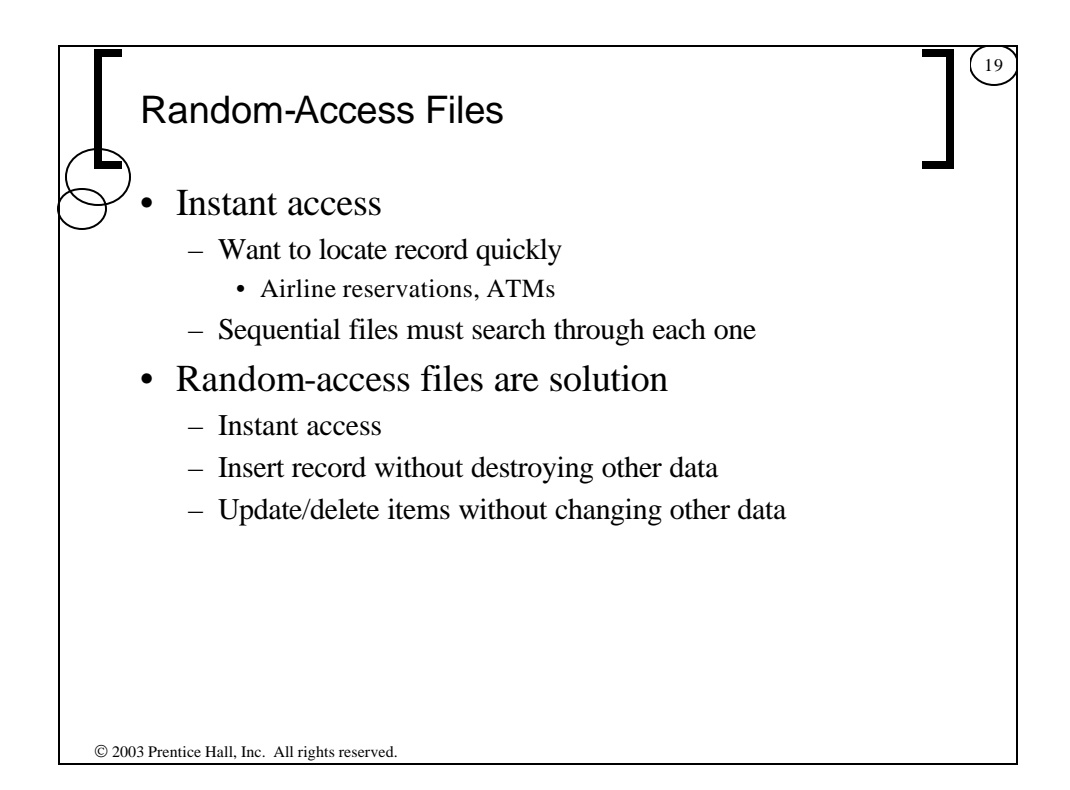

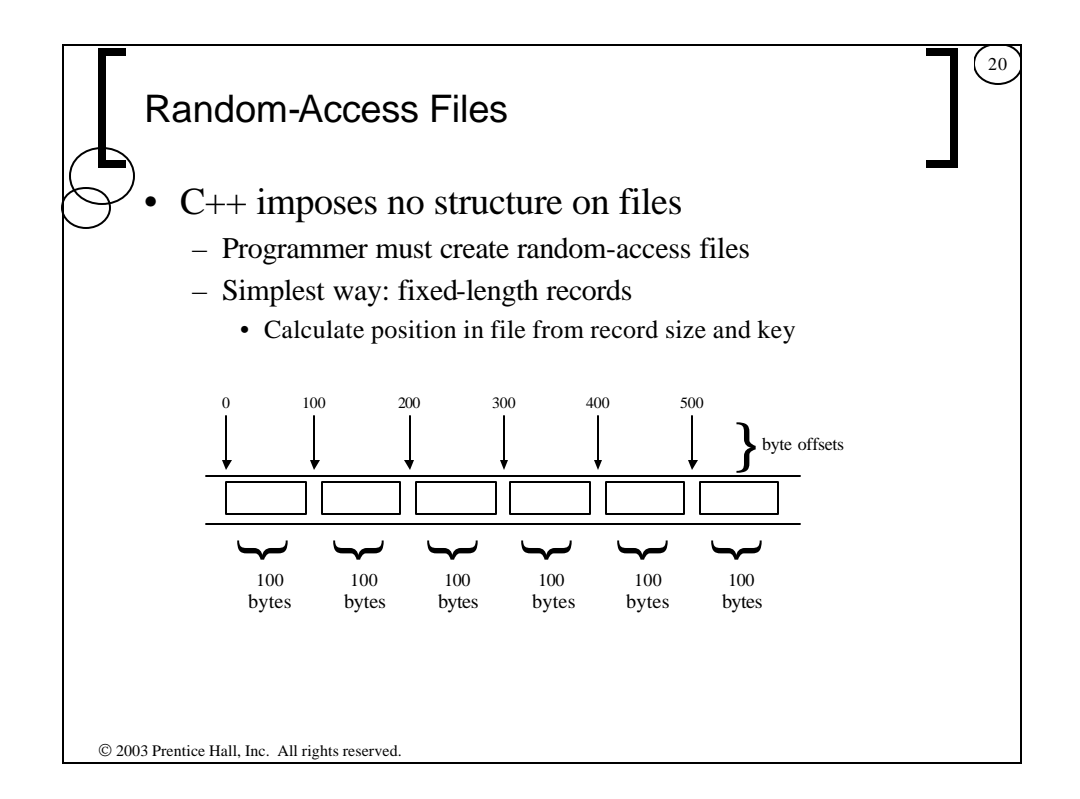

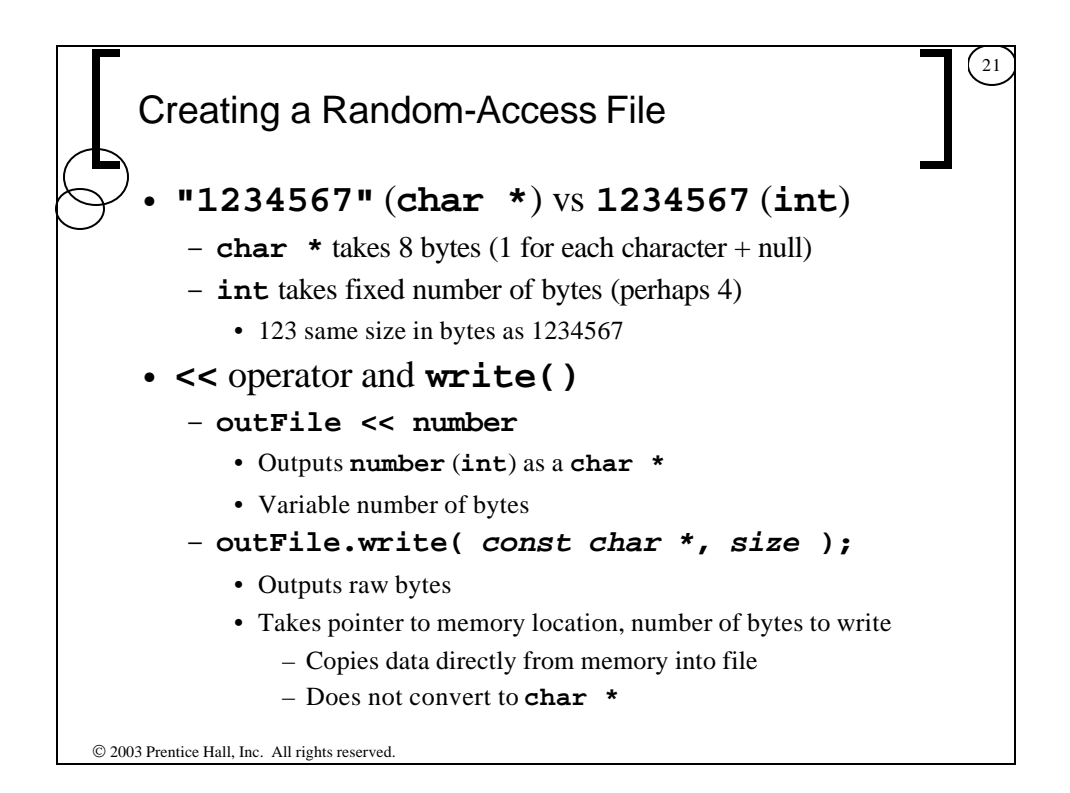

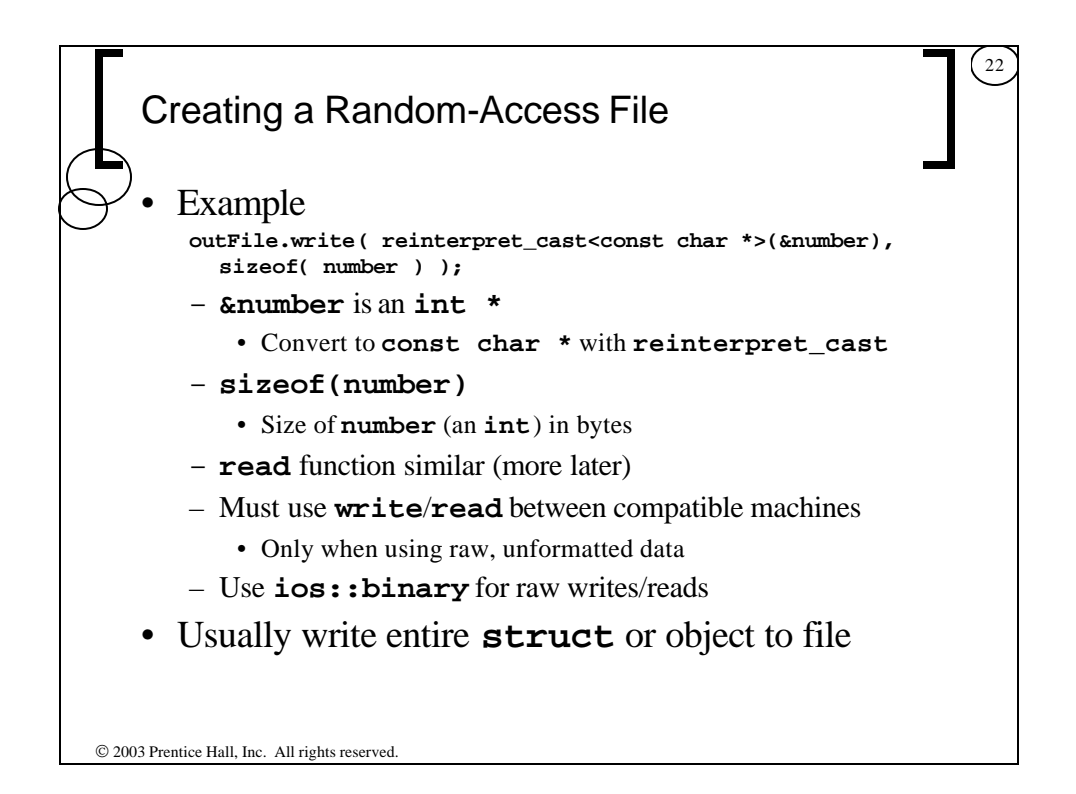

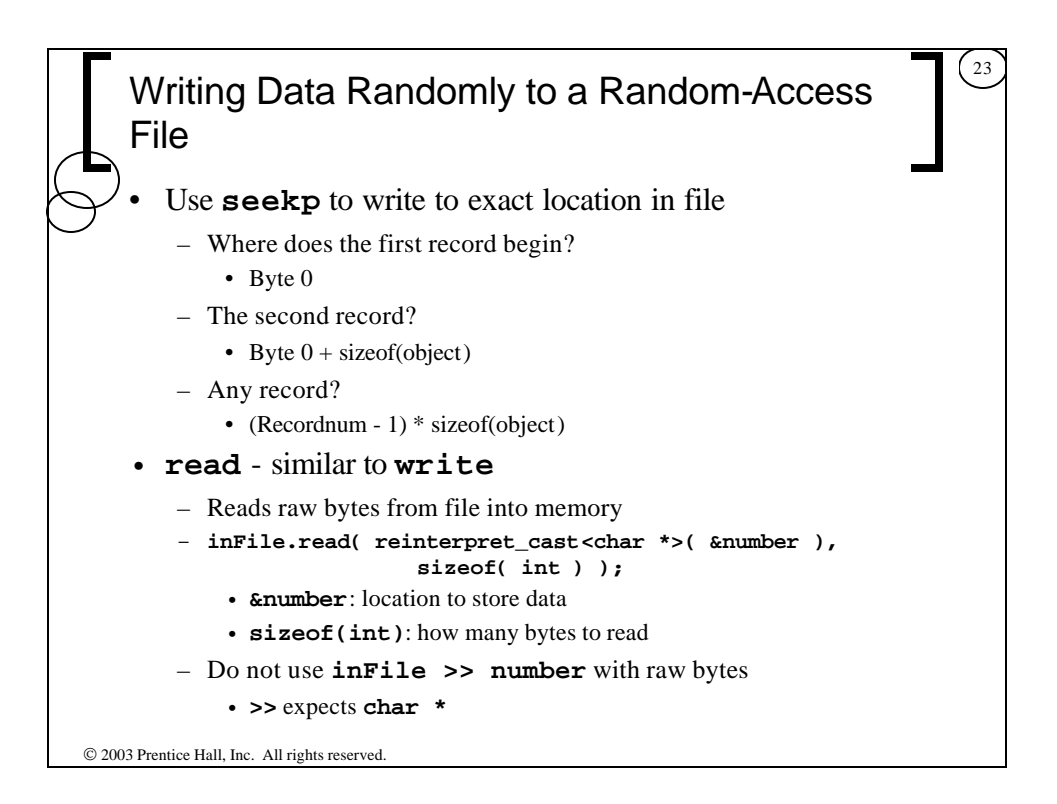

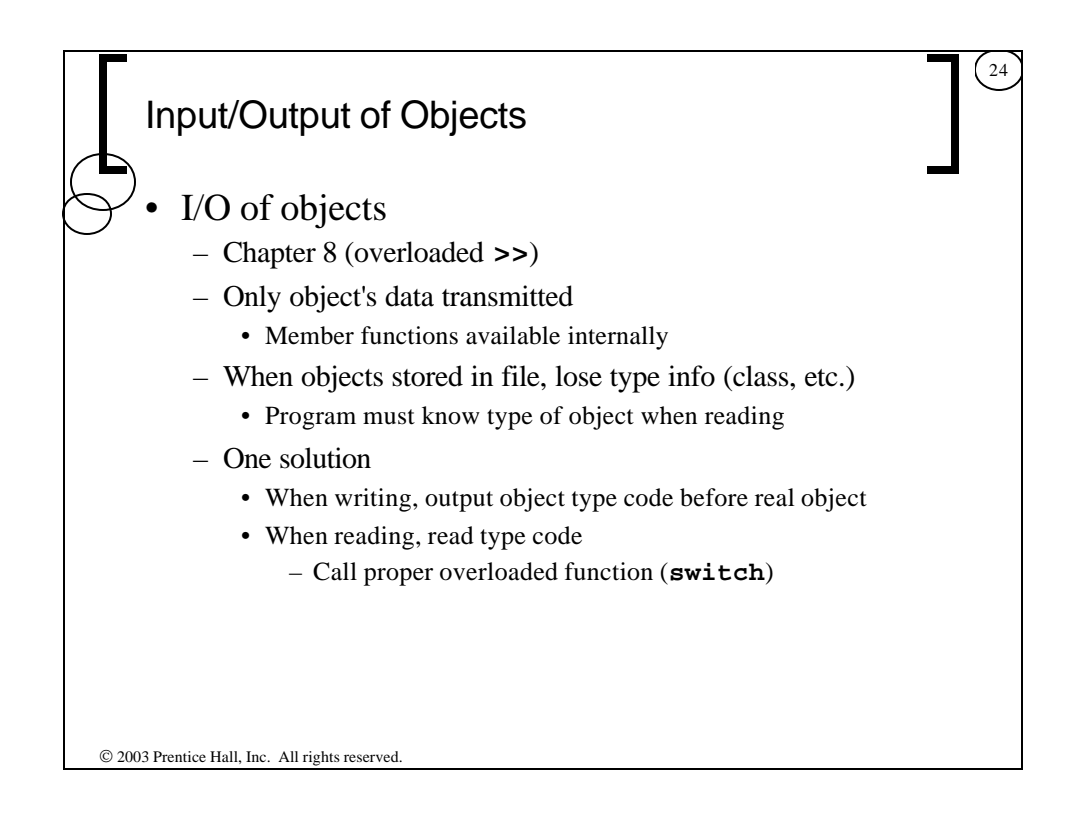